**بسم اهلل الرحمن الرحيم**

**تتخاطر إلى أذهان كل مبرمج عدة أسئلة كيف أصبح مبرمجا محترفا ؟ ما هي اللغة األفضل و األقوى ؟ ماذا يمكنني أن أنتج ؟ لما................؟ كل هاته األسئلة لها جواب هو تعلم بفضل اهلل أقوم حاليا بإعداد دروس في لغة الباسكال بلغتنا األم العربية حتى يكون الفهم جيد و البحث أوسع و رفع من قدرات متعلمينا بجعلهم يدرسون بلغة عربية تقول لي لما الباسكال أقول لك كان الهدف من تدريسه هو تعليم المنهجية البنيوية التي تعتمد على بناء حل المسالة بتقسيمه إلى لبنات صغيرة فكرة تأليفي المتواضع هذا كانت من عند صديقي الذي سيتبنى أيضا دروسه في لغة السي قريبا باختصار حين تتقن لغة ما مهما كانت قوتها ستفعل الكثير و تنجز األهم بطاقة فنية :**

**بن عبد اهلل يوسف من الجزائر والية تيارت دائرة الرحوية**

**اللغات التي أجيد التعامل معها هي** 

# **PASCAL, Delphi, c, c++, java, html, PHP, JavaScript, MySQL,…etc.**

**و إن شاء اهلل المزيد**

**و البد أنكم تعلمون أن زكاة العلم تعليمه**

**و إن شاء اهلل بقدراتي الضئيلة سأحاول وضع ما أمكن من شروحات و دروس و تمارين و مناقشة حلول عبر هذا الموقع الذي صممته خصيصا ليحتضن هاته الدروس**

**و ال اطلب منكم سوى الدعاء لي و والداي و لنصرة األمة اجمعها**

**ملخص اللغة :**

**ككل لغة للغة الباسكال حروف و كلمات و جمل و قواعد لتكوين الجمل المفيدة و النصوص أو ما نسميه في علم البرمجة باإلجراءات و البرامج و التطبيقات و هي** 

**حروف اللغة**

**A B C D ….**

**a b c d …**

**الحركات الخاصة**

**, ; : < > ' () + - \* / ………**

**الكلمات الخاصة**

**الثوابت const**

**False, true, maxint ….**

**األنواع type**

**Intègre, real, boolean, char, text**

**الدوال fonctions**

**Abs, cos, exp, ln, ord, sin, sqr, sqrt, …**

**اإلجراءات procédures**

**Dispose, get, Read, readln, write, writeln, reset, rewrite**

**الكلمات الخاصة على المستوى القياسي**

**And, array, Begin, do, then, for, record, with, while, program,….**

**تحميل الترجمان**

**هناك عدة ترجمانات و هي كثيرة و متنوعة كل على حسب تفضيله و احتياجاته**

**لذلك أنا سأختار في إلقاء الدروس الترجمان tpw**

**حمله من هنا**

**<ftp://ftp-developpez.com/pascal/turbo-pascal/tpw15-fr.zip> أو**

**<ftp://ftp-developpez.com/pascal/turbo-pascal/tpw15-fr.zip>**

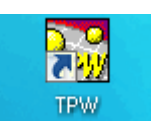

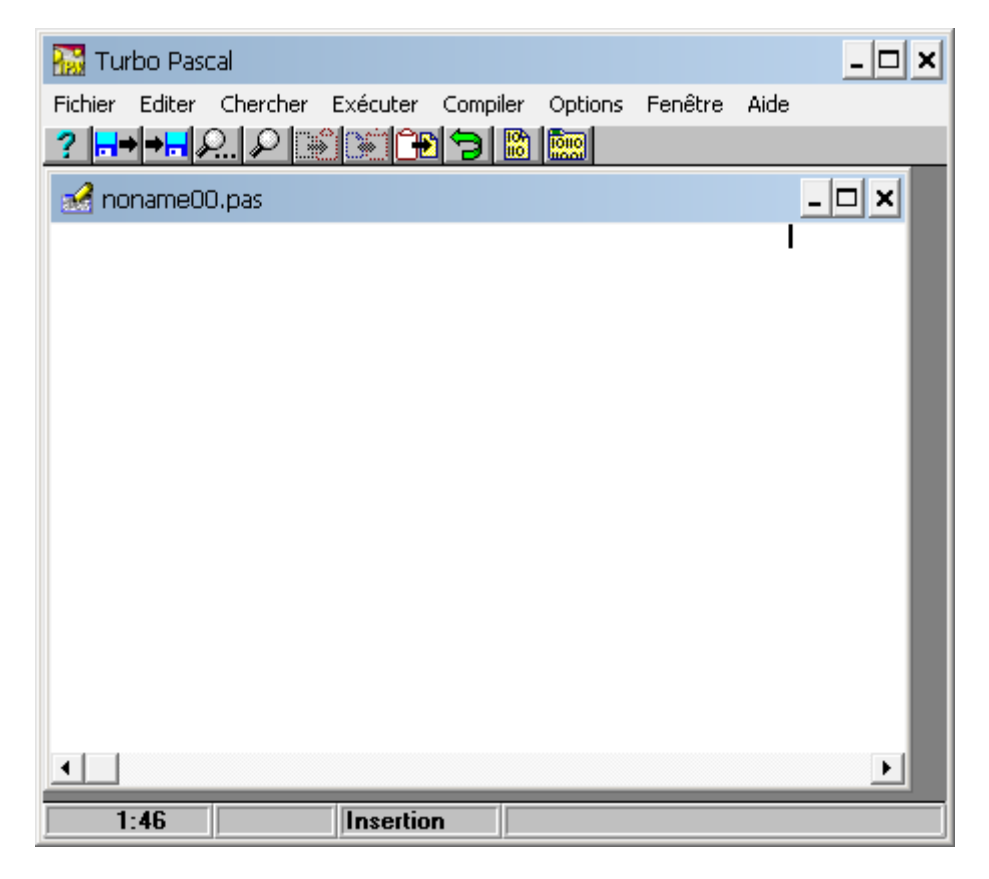

# **بناء برنامج :**

**ندخل للترجمان و نفتح صفحة جديدة و نكتب التالي**

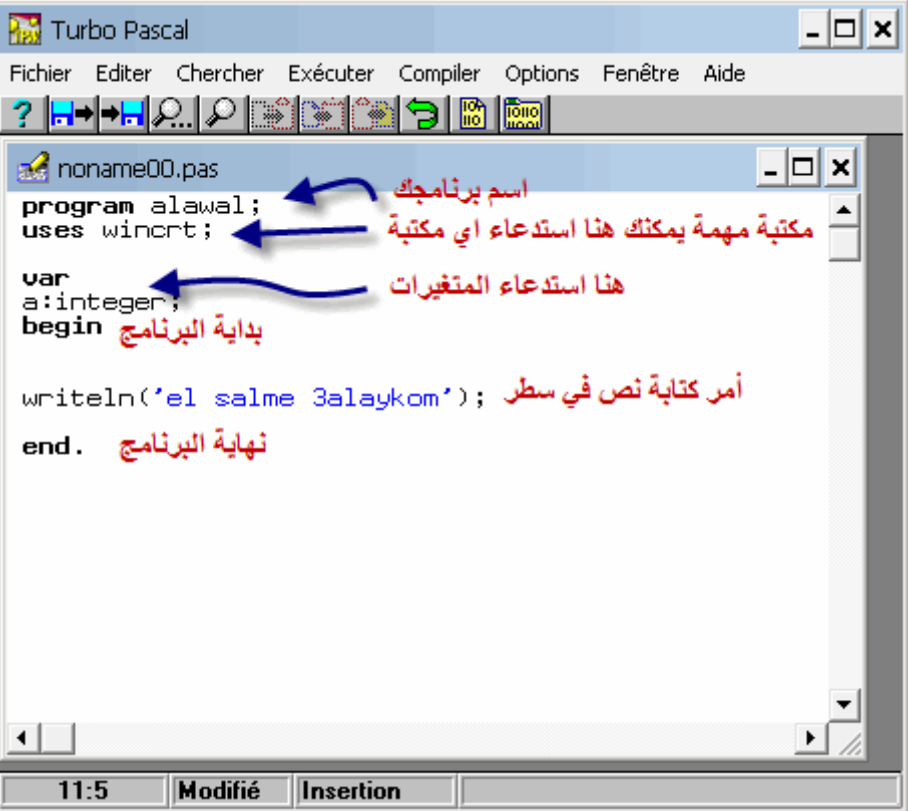

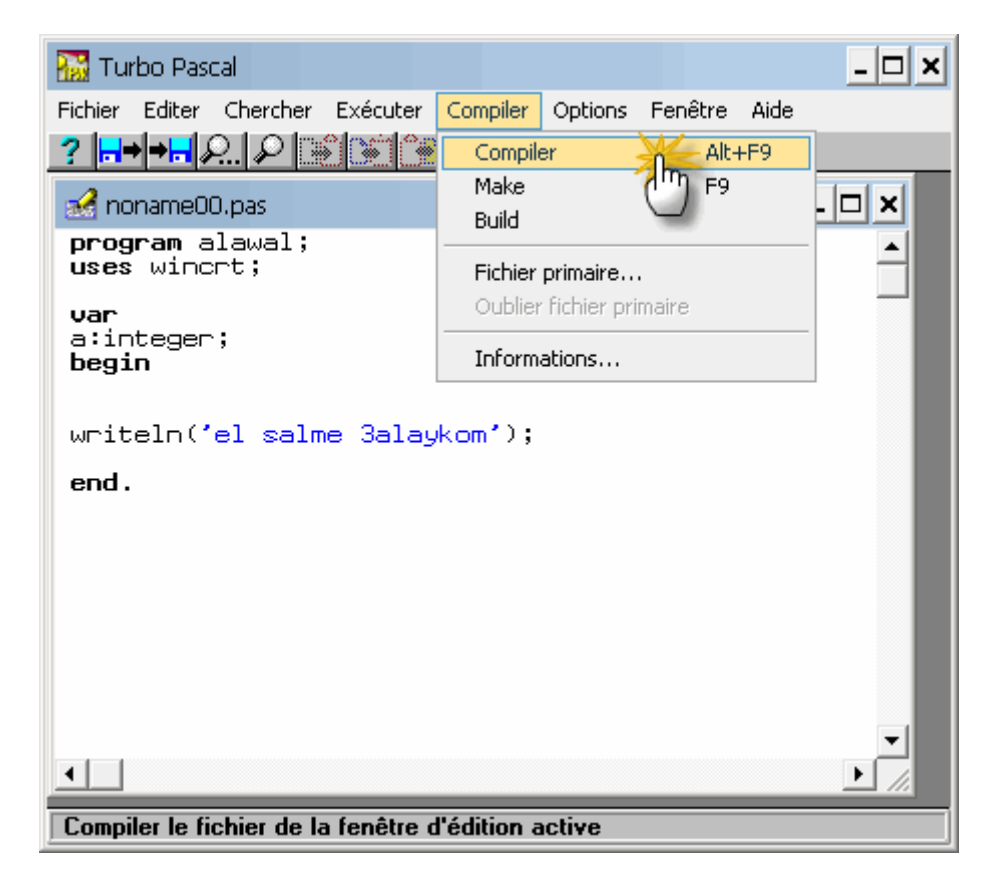

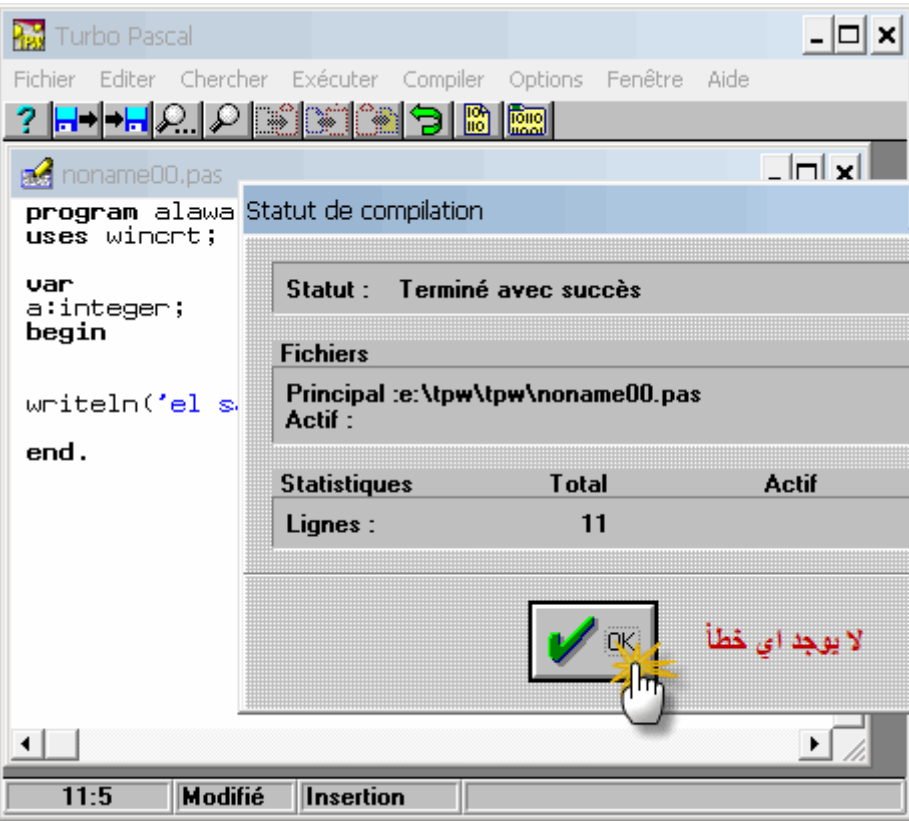

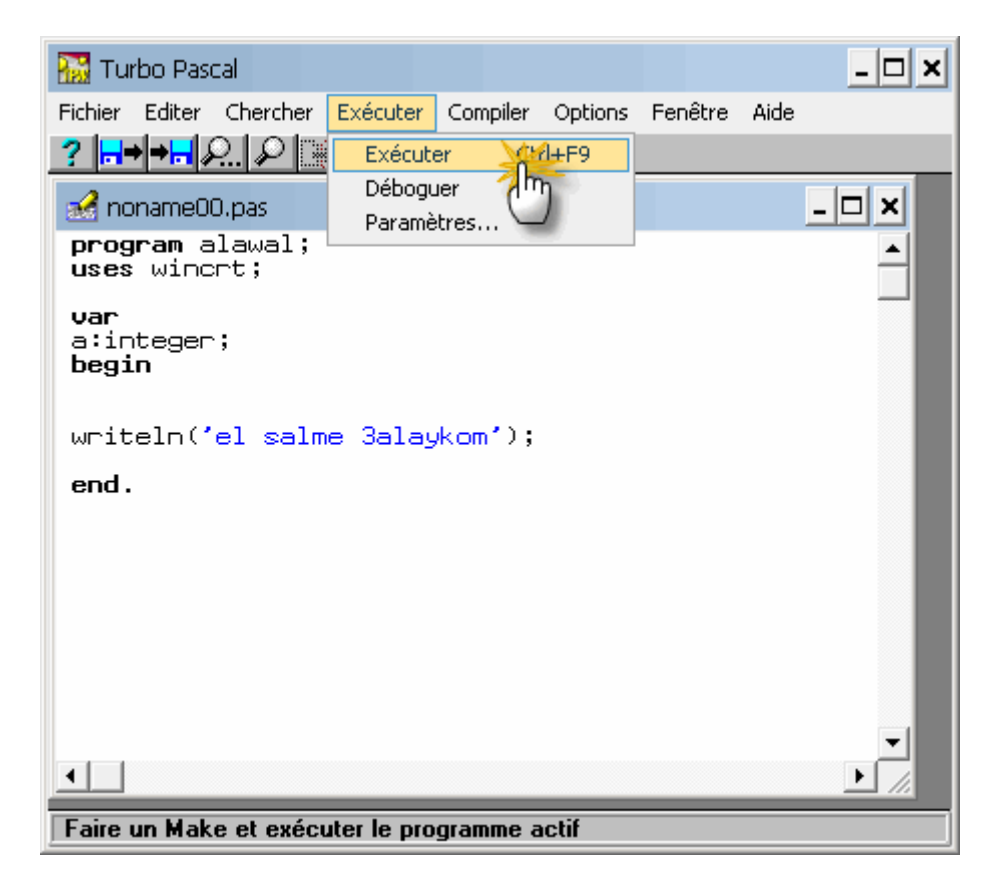

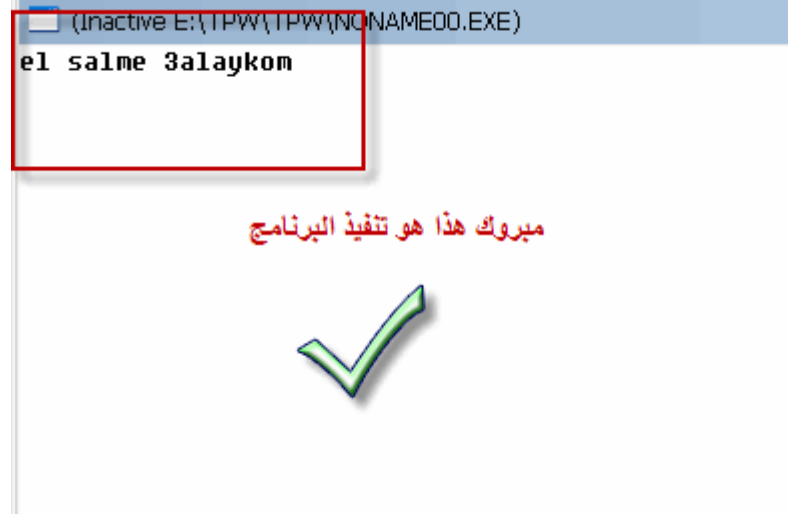

**التمرين األول :**

# **جرب كتابة هذا البرنامج**

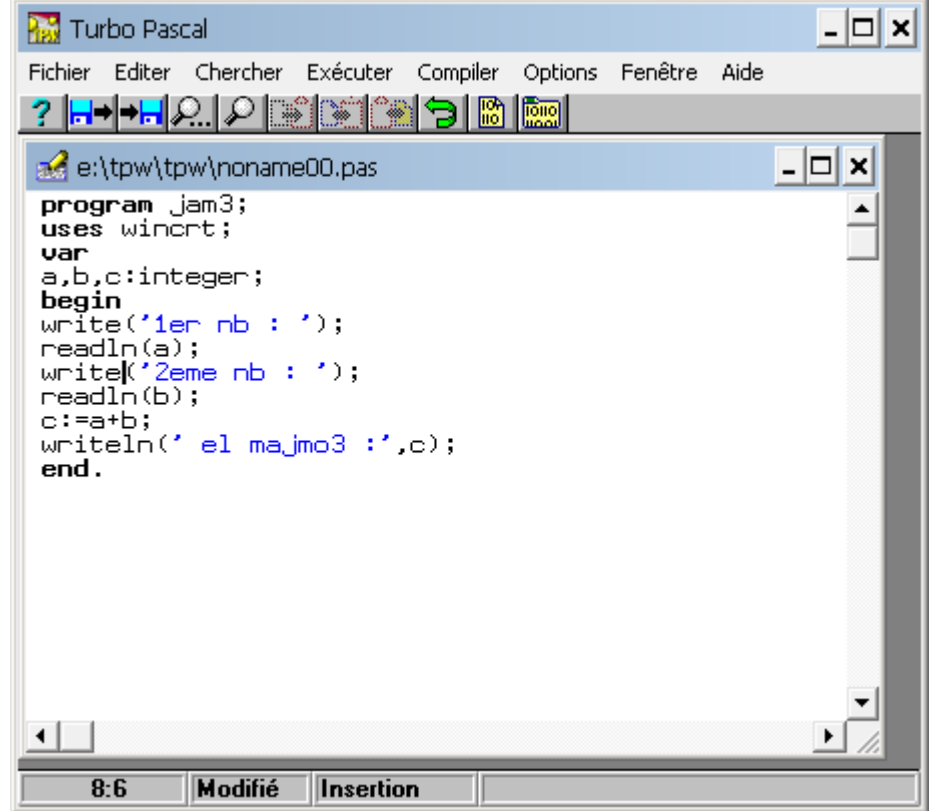

**سأشرح قليال**

**سميت أوال البرنامج**

**استدعيت المكتبة المعتادة في قسم المتغيرات أنشأت ثالث متغيرات صحيحة بدأت البرنامج كتبة أمر إظهار نص محتواه يطلب من المستخدم إدخال أول عدد ثم قمت بإصدار أمر قراءة العدد األول ادخله المستخدم و فعلت نفس الخطوة للعدد الثاني ثم جعلت المتغير يأخذ مجموع القيمتين المدخلتين ثم كتب أمر إظهار النتيجة و انهيت برنامجي التمرين الثاني :**

**حاول برمجة تطبيق يقوم بالضرب أو القسمة أو الطرح.**

#### **االجراءات**

**هي عبارة عن برامج مصغرة يتم استدعاءها عند الحاجة فمثال االجراء write هو اجراء يقوم بطباعة المتغير حيث يتم تنفيذه بهذا اللشكل ; ('aaaa('write أو ; (s(write**

**لنتعلم كيف يكون االجراء**

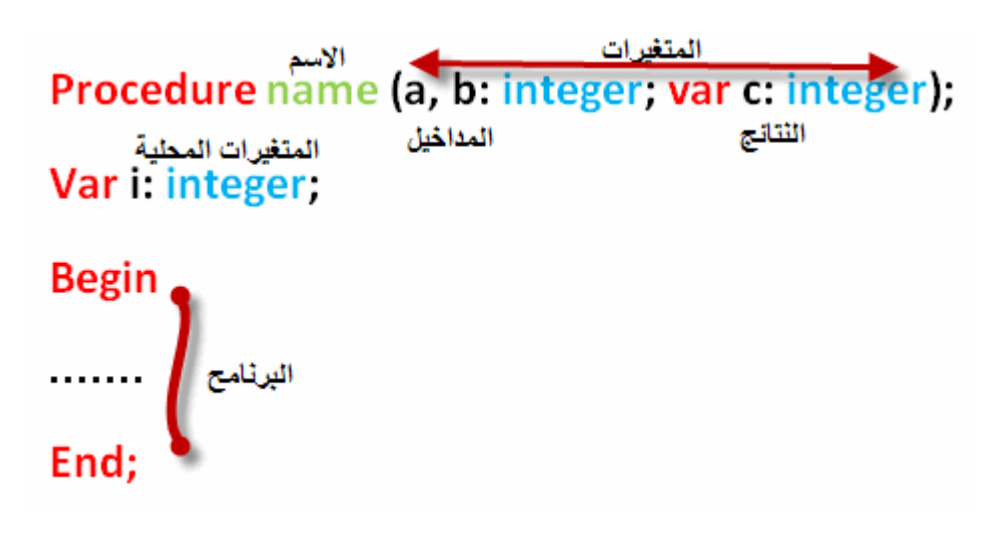

**االن لنقم بمثال حي**

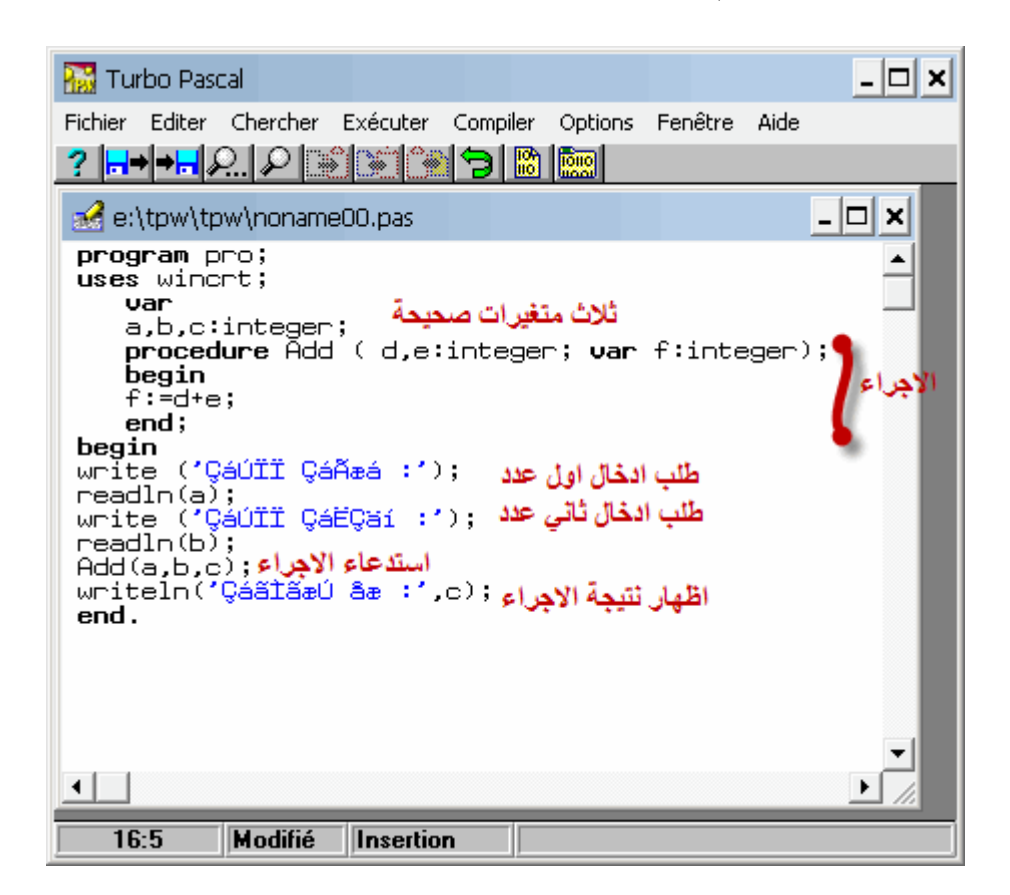

**تظهر الكتابة في داخل غير المفهومة لكنها ستتصلح في النتيجة و سترونها معي انظروا**

(Inactive E:\TPW\TPW\NONAME00.EXE) 

**كما تالحظون**

**االن نأتي الى الدوال**

**هي شبيهة باإلجراء نوعا ما لكنها تختلف عليها من حيث انها هي نفسها تكون الناتج**

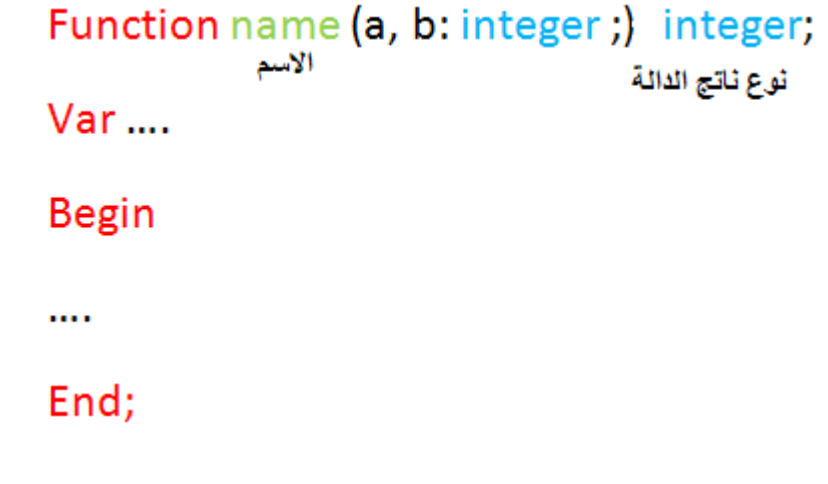

**لنأخذ مثال حي**

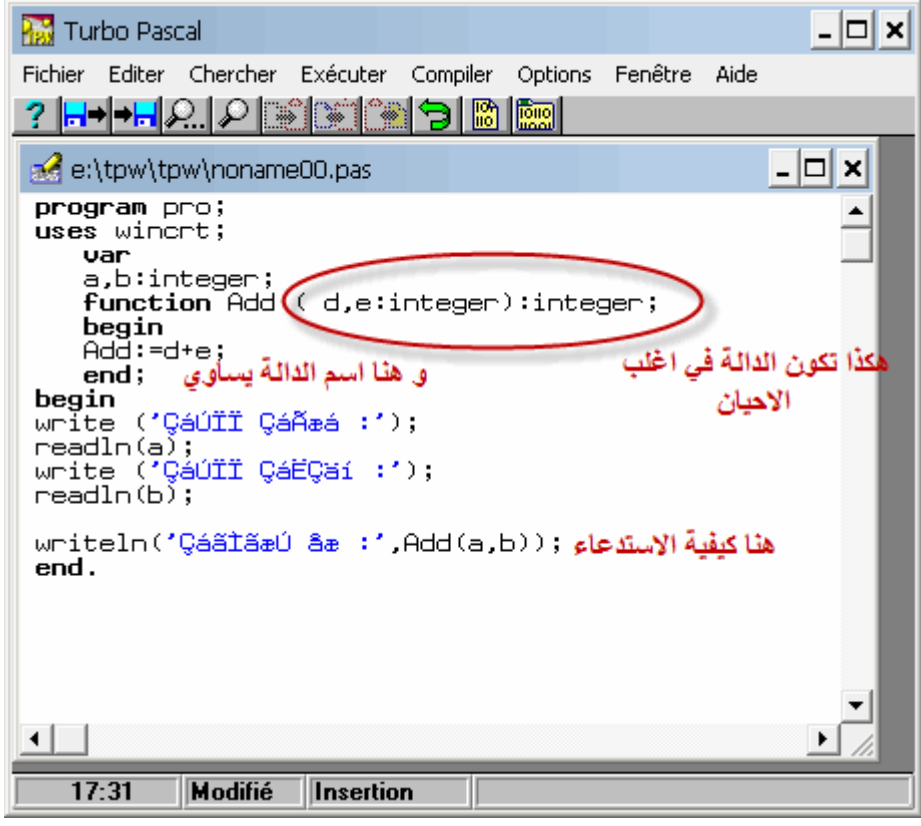

**لنذهب الى التنفيذ**

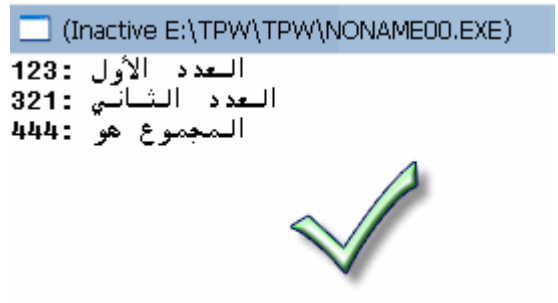

**التمرين االول**

**طبق هذا البرنامج و أخبرني ماذا فهمت هنا**

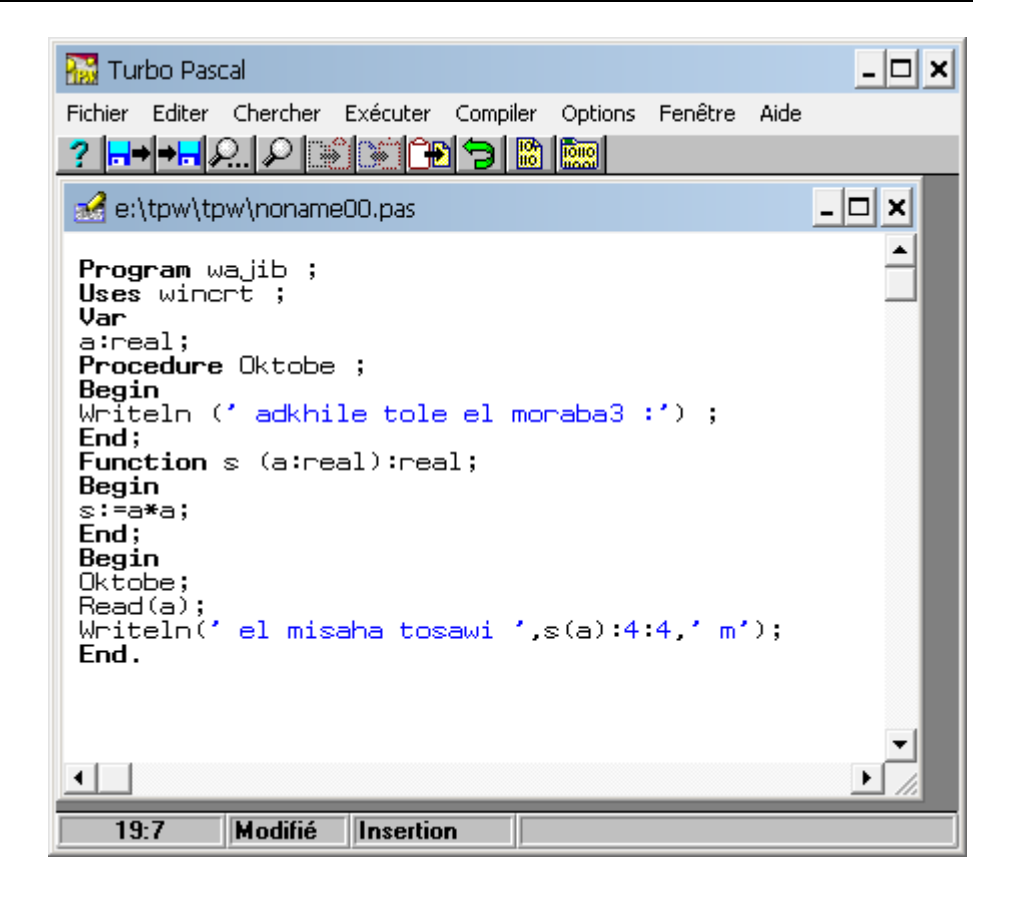

#### **التعليمات**

**البد لكل مبرمج أن يتعامل مع حاالت معينة و شروط موفرة حتى يكون لحل المسالة بيان واضح اذن فهنا نحتاج الى تعليمات او باألصح شروط**

**لنتعرف على الشرط (اذا) if**

**صيغته تكون كاالتي**

 **;جواب الشرط then الشرط If لنفرض أن هناك عمل معين أيضا تقوم به اذا لم يتحقق الشرط فسنحتاج الصيغة else و اال ;جواب عدم تحقق الشرط else جواب الشرط then الشرط If**

**و سيد الشروحات هو المثال لنطبق مثال يقوم بالتحقق من الرقم الذي ادخلته اذا كان أكبر أو يساوي عشرة يقولك ناجح و اال فاشل**

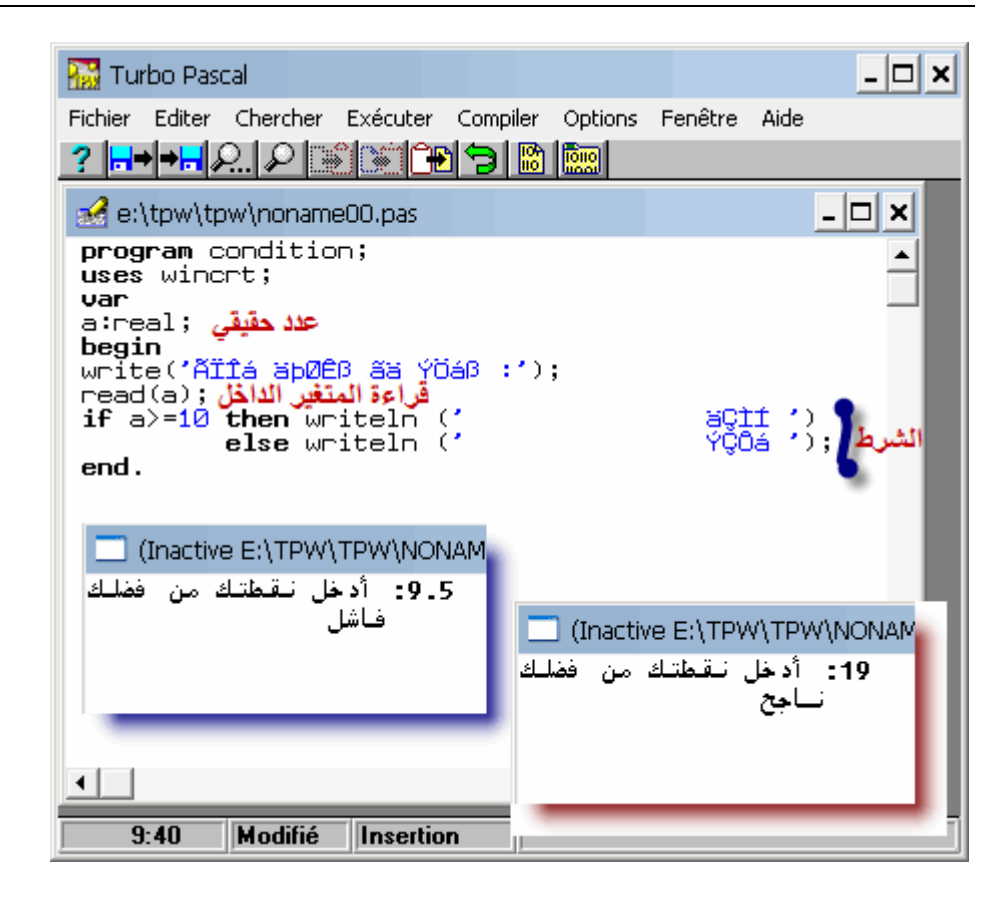

#### **مالحظات**

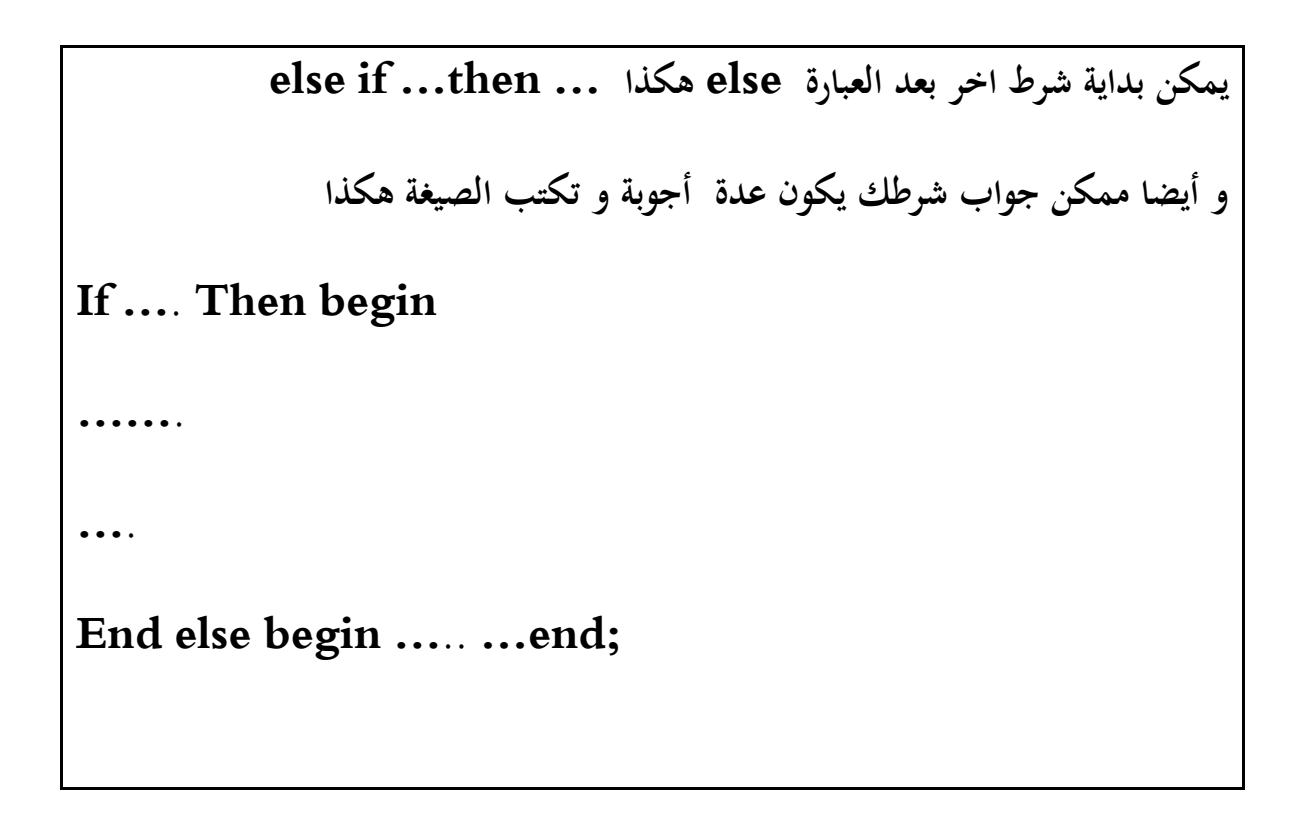

#### **االختيار من مجموعة حاالت**

**العبارة هي case**

**مثال تريد تعرف عاصمة دولة ما نعمل تطبيق : نرسم صفحة عرض بالدول -1 الجزائر -2 المغرب -3 تونس -4 ليبيا**

**عندما يدخل المستخدم رقم احدا هذه الدولة يخبره العاصمة**

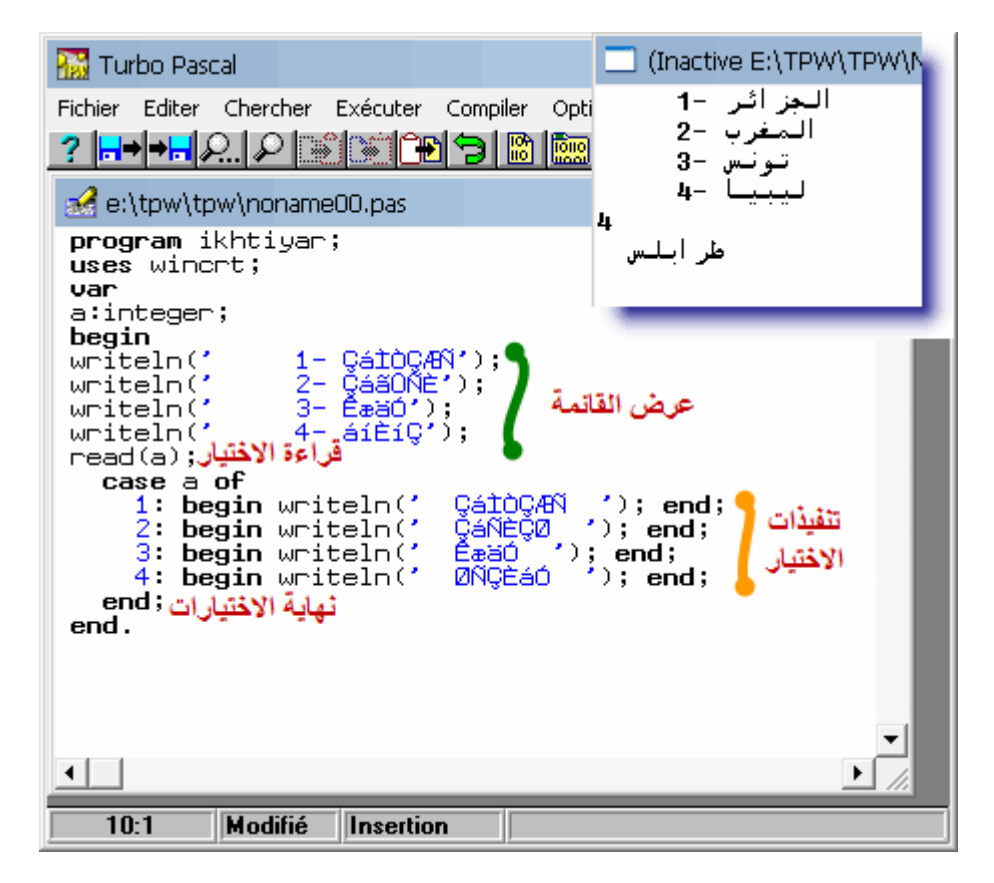

**التعليمة repeat**

**هذه التعليمة تقوم بكرار االوامر الى حد معين انت تختاره**

# **; {الشرط } until} األوامر } Repeat**

**لنطبق هذا األمر على المثال السابق**

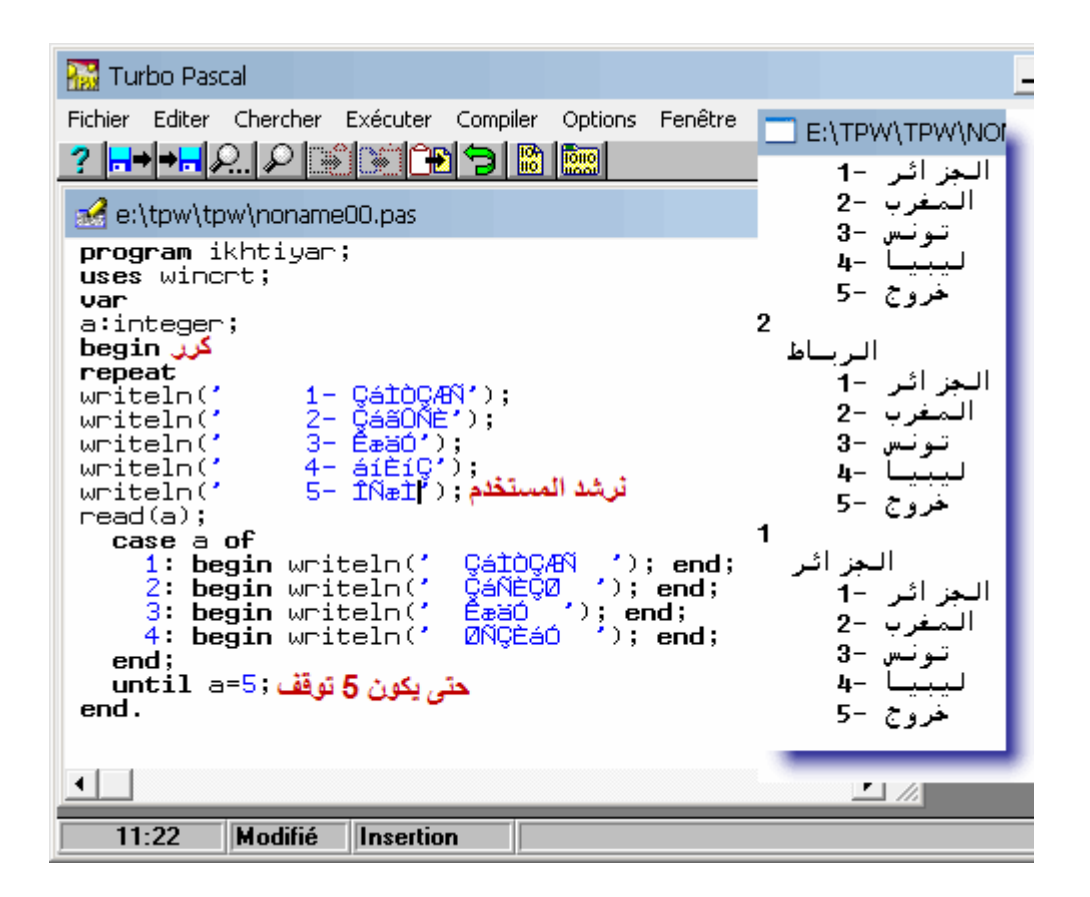

#### **االن التعليمة while**

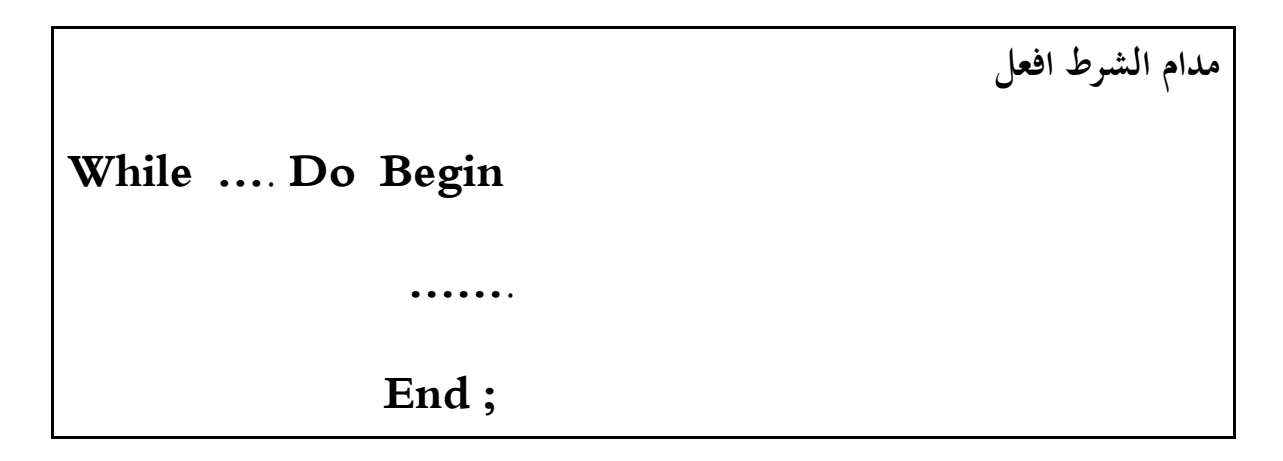

**نأخذ مثال**

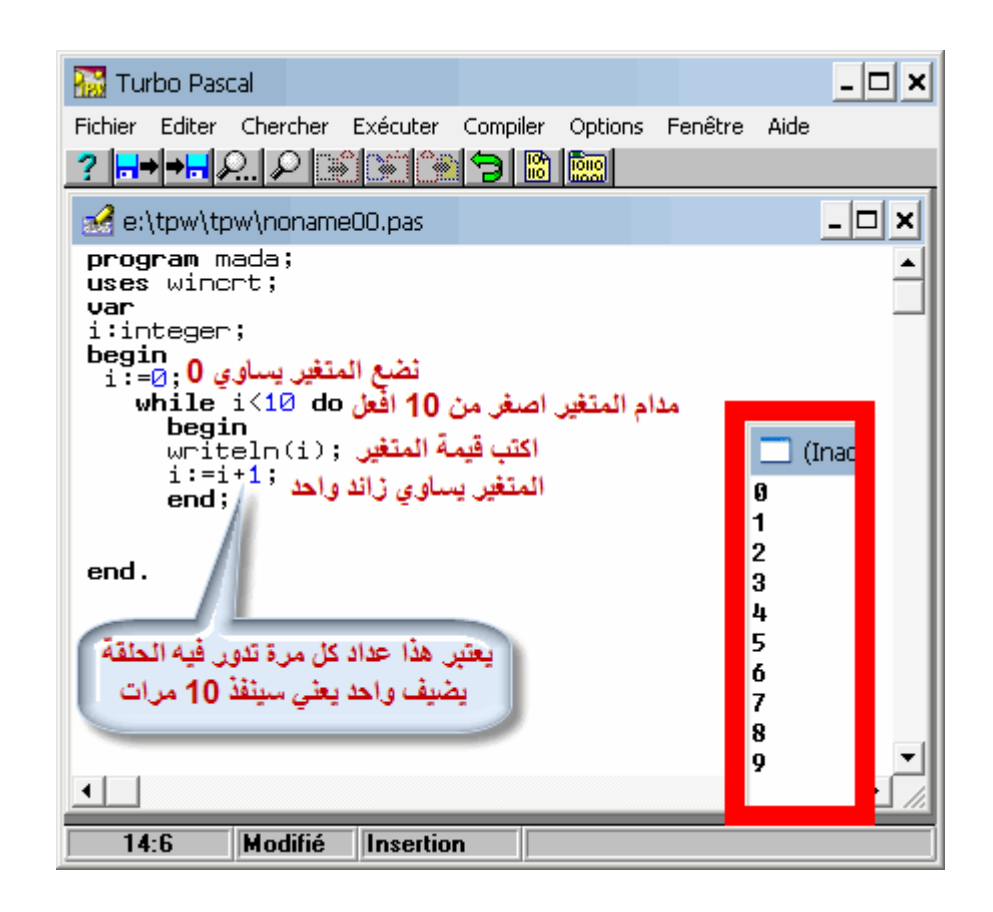

**االن نتعرف على اخر تعليمة ساتطرق لها في درس اليوم**

**هي for**

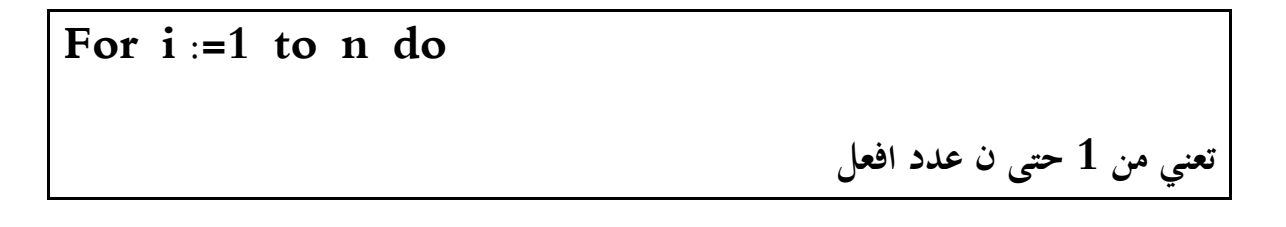

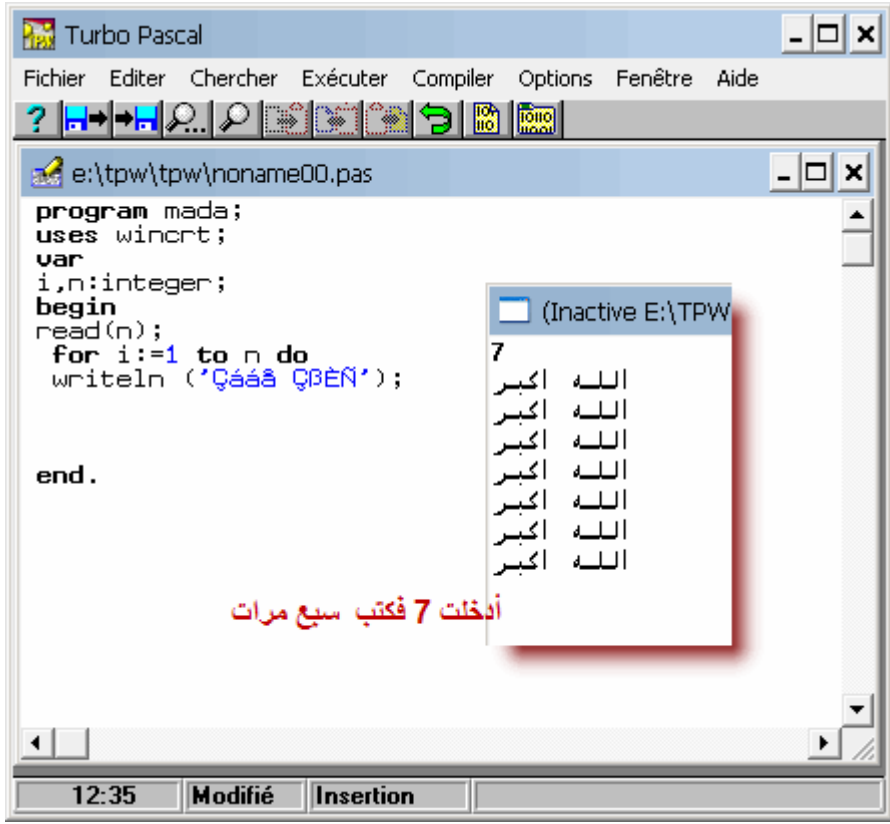

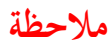

 **To تعني الصعود +**

 **Downto تعني النزول –**

**االن مع نهاية هذا الدرس اقدم لكم بعض الصيغ المهمة > تعني أكبر => تعني أكبر أو يساوي > تعني أصغر => تعني أصغر أو يساوي > < تعني ال تساوي**

**في درس اليوم سنتعرف على انواع البيانات**

**النوع الصحيح**

# **Type intègre**

**مجموعة األعداد المصرح بها في الباسكال هي 32723- الى 32727**

**العمليات الممكنة على هذا النوع هي \* - + / و div القسمة الصحيحة و mod باقي القسمة**

**النوع الحقيقي**

# **Type real**

**و مثال ذالك عليها 112.2341- 41.22551 5.555213 ....**

**نوع الحركات الحرف أو النص**

## **Char or string**

 **'b=': A هنا حالة حرف**

 **'hello=': A هنا حالة كلمة**

**النوع المنطقي**

## **Type boolean**

**تعرف بصح أو خطأ**

**True false**

**نوع المجال**

# **Type intervalle**

**Index =0..100**

**Lettre='a'..'z'**

**االن نقوم بمثال بسيط نشرح ما أمكن من هاته األنواع**

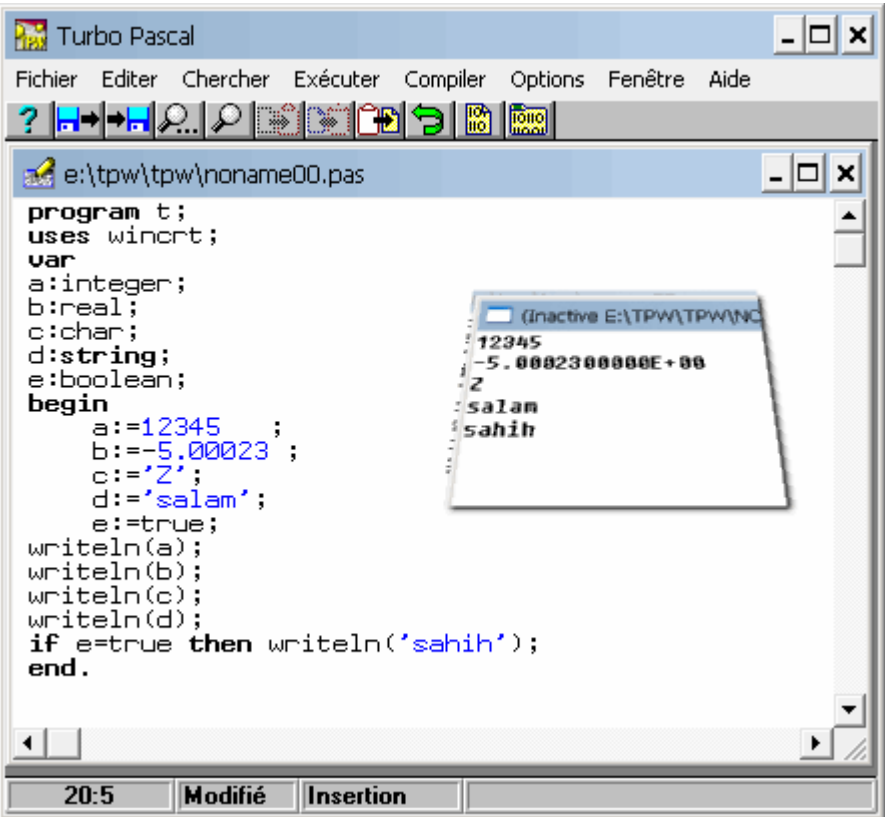

#### **المصفوفات**

**القائمة بنية للبيانات تكون من مجموعه من العناصر من نفس النوع اهم خصائص القائمة قابلية النفاذ المباشر الي عنصر كما تعالج تتابعيا**

**كيفية التصريح بقائمة من بعد واحد**

**هذه المصفوفة a**

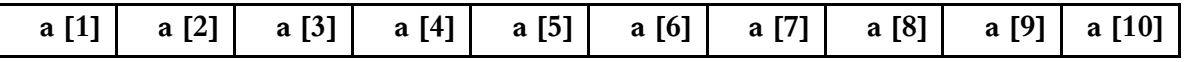

**و لنفرض ان قائمتنا ستحمل لي اساء اشخاص**

**اصرح بها على النحو التالي**

**a :array [1..10] of string ;**

**مثال**

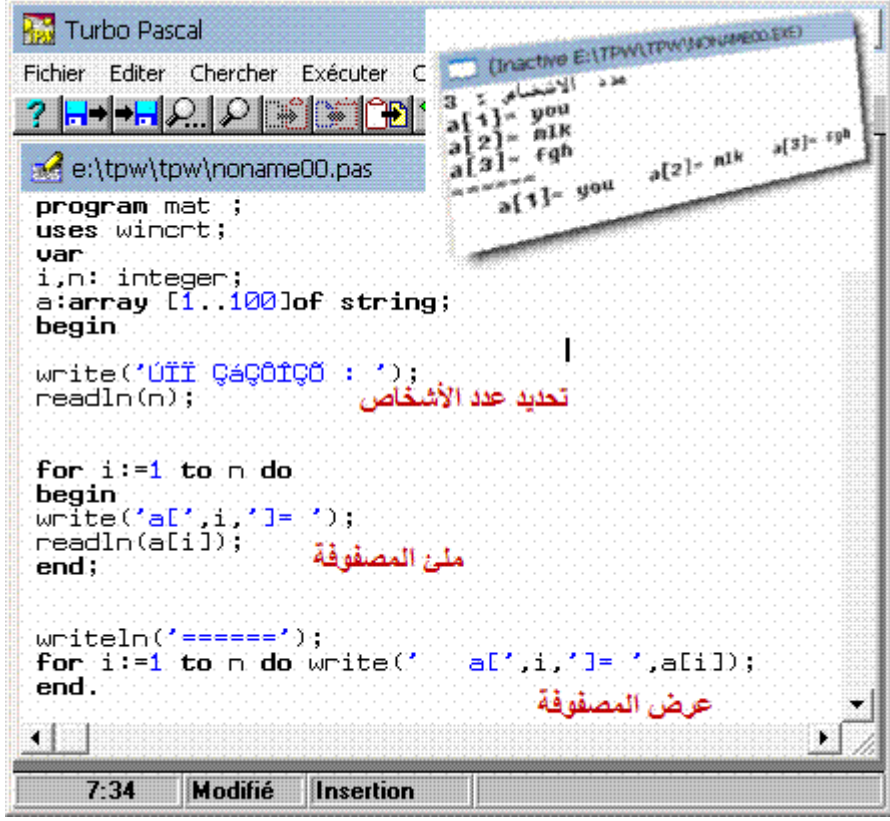

**االن نتعرف على مصفوفة ذات بعدين**

**a**

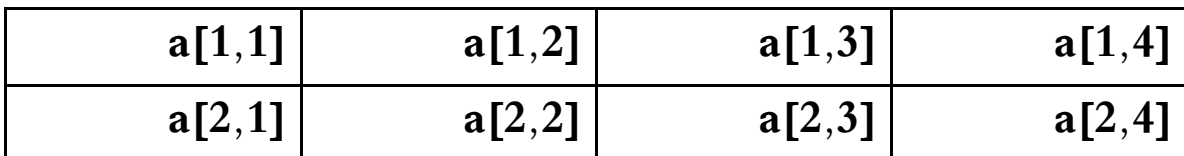

**تصريحها كاالتي**

**a :array [1..2,1..4] of real ;**

**مثال**

**في هذا المثال سنرى مصفوفة مربع ذات بعد اكبر من واحد**

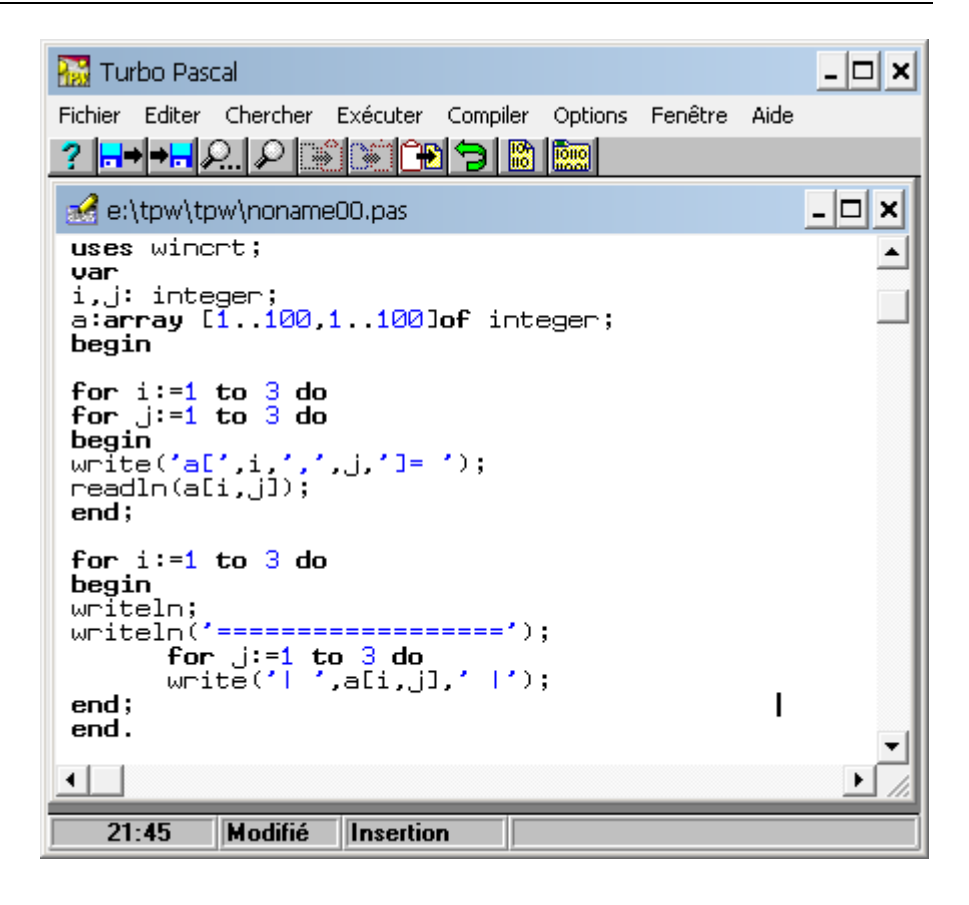

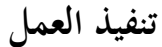

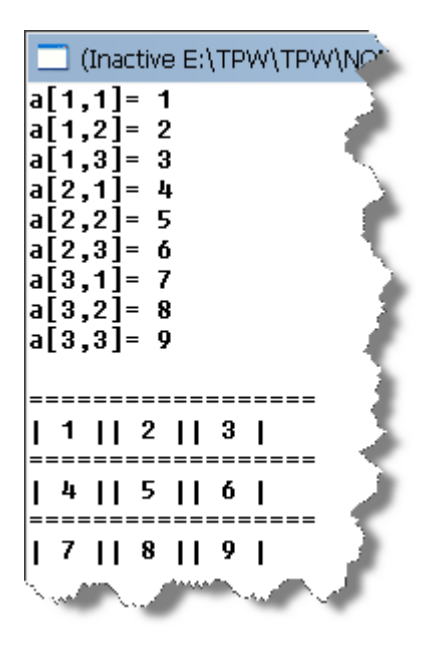

# **تمرين الدرس**

**أنشاء ثالث مصفوفات**

**وحدة الدخال اسم الشخص**

**و واحدة الدخال سنه و واحدة الدخال جنسه حيث يتم االدخال و العرض بالترتيب اسم – سن – جنس**

# **التعامل مع النصوص**

**كما يعلم الجميع فان للنصوص اهميتها القصوى في البرامج المهمة مثل الوارد و غيره فخصصت لها هذا الدرس يشرح التعامل معها**

**عندنا في الباسكال**

**الحرف char**

**مجموعه الحروف string**

**سأحاول أن ال أكثر الكالم في هذا الموضوع و سأتطرق الى أمر التشفير و عندي مثال كنت قد صنعته مسبقا يشفر لك ما تكتبه و أعتبره تعامل جيد مع النصوص**

## **هذا هو سورس البرنامج**

```
program crydecry;
uses wincrt;
var
s:string[250];
J:integer;
begin
writeln(' IIIIIIIIIIIIIIIIIIIIIIIIIIIIIIIIIIIIIIIIIIIIIIIIIIIIIIIIIIII*II');
writeln(' II le programme pour crypter ou decrypter votre texte II');
writeln(' II); 'writeln(' IIIIIIIIIIIIIIIIIIIIIIIIIIIIIIIIIIIIIIIIIIIIIIIIIIIIIIIIIIII*II');
writeln;
begin
writeln(' entrez votre texte S.V.P:>> ');
read(s);
for j:=1 to length(s)do
case s[j] of
'a','A':s[j]:='Z'; 'b','B':s[j]:='Y'; 'c','C':s[j]:='X'; 'd','D':s[j]:='W'; 'e','E':s[j]:='V';
'f','F':s[j]:='U'; 'g','G':s[j]:='T'; 'h','H':s[j]:='S'; 'i','I':s[j]:='R'; 'j','J':s[j]:='Q';
'k','K':s[j]:='P'; 'l','L':s[j]:='O'; 'm','M':s[j]:='N'; 'n','N':s[j]:='M'; 'o','O':s[j]:='L';
'p','P':s[j]:='K'; 'q','Q':s[j]:='J'; 'r','R':s[j]:='I'; 's','S':s[j]:='H'; 't','T':s[j]:='G';
'u','U':s[j]:='F'; 'V','v':s[j]:='E'; 'w','W':s[j]:='D'; 'x','X':s[j]:='C'; 'y','Y':s[j]:='B';
'z','Z':s[j]:='A'; '0':s[j]:='9'; '1':s[j]:='8'; '2':s[j]:='7'; '3':s[j]:='6';
'4':s[j]:='5'; '5':s[j]:='4'; '6':s[j]:='3'; '7':s[j]:='2'; '8':s[j]:='1';
'9':s[j]:='0'; '*':s[j]:='?'; '?':s[j]:='*'; '/':s[j]:='-'; '-':s[j]:='/';
'+':s[j]:='!'; '!':s[j]:='+'; ' ':s[j]:='#'; '(':s[j]:='@'; '@':s[j]:='(';
')':s[j]:='&'; '&':s[j]:=')'; '.':s[j]:='"'; '"':s[j]:='.'; '=':s[j]:='é';
'é':s[j]:='='; ':':s[j]:='?'; '?':s[j]:=':'; '?':s[j]:=','; ',':s[j]:='?';
end;
writeln(' voila votre texte: ');
writeln(s);
end;
end.
```
**كما تالحظون البرنامج بسيط ياخذ طول النص و يتحقق من كل حرف فيه و يرجعه الى حرف اخر من اختيارنا نحن**

## **تنفيذ البرنامج**

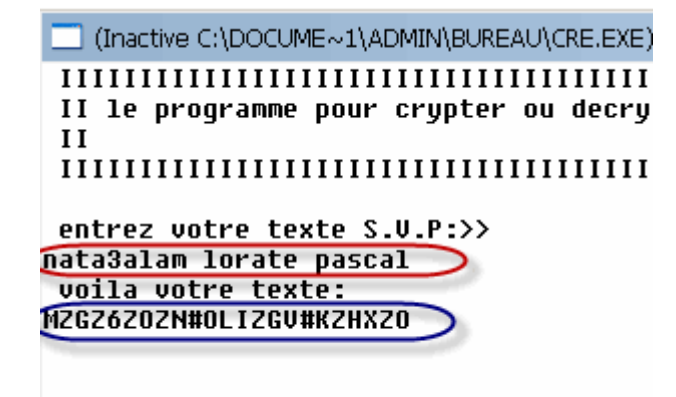

**تمرين الدرس**

**اكتب برنامج يحس عدد حروف النص الذي ادخلته**

**و كم يوجد فيه مثال من الحرف aعلى سبيل المثال**

#### **التسجيلة record**

**من المعلوم أن لكل شخص منا عدت بيانات مهمة و هي متنوعه فبواسطة التسجيلة يمكننا التعرض لها جميعا فبطاقة هويتك فيها االسم – اللقب – العنوان - السن ...**

**يتم التصريح به على النحو التالي في قسم االنواع**

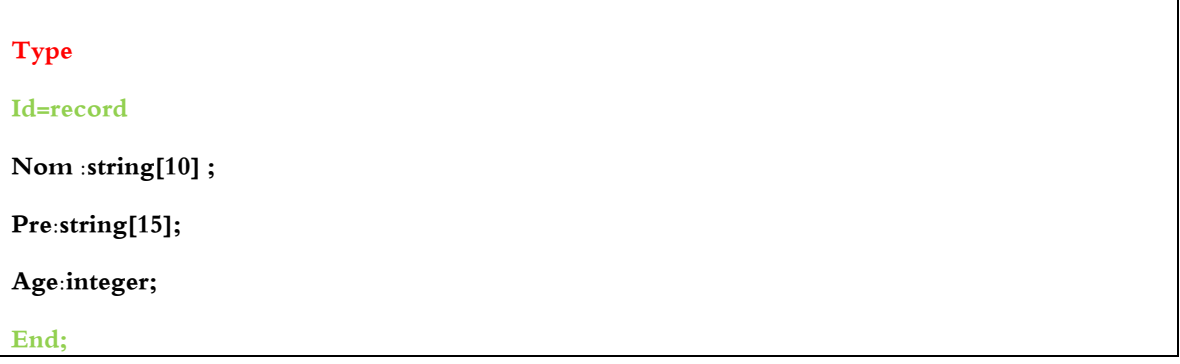

**لنقم بمثال بسيط**

```
- \Box \timesTurbo Pascal - [c:\docume~1\admin\bureau\cre.pas]
Fichier Editer Chercher Exécuter Compiler Options Fenêtre Aide
                                                                                   -|B| \times? --- 2 2 3 3 8 9 8 2
program en;
                                                                                          \blacktriangleuses wincrt;
 Type
Id=record
nom :string[10] ;<br>pre: string[10] ;<br>age: integer ;
End;
          var
          a:array[1..30]of Id;<br>i,n:integer;
begin
write('ÚĪĪ ĢáÃÔÎÇÕ : ');readln(n);
for i := 1 to n dobegin
     ın<br>write('ŞáŞÓã : '); readln(a[i].nom);<br>write('ŞáÓä : '); readln(a[i].pre);<br>write('ŞáÓä : '); readln(a[i].age);
      writeln;
end;
                                                      --------|1);<br>|ÇáÓä |1);<br>--------|1);
writeln('|-)writeln(*19á9óã<br>writeln(*1–––––
                             I ÇáábÈ
                              _____
\overline{\phantom{a}}end.
⊣
    ٦
                                                                                       Þ.
    18:59TModifié Tinsertion
                                      T
```
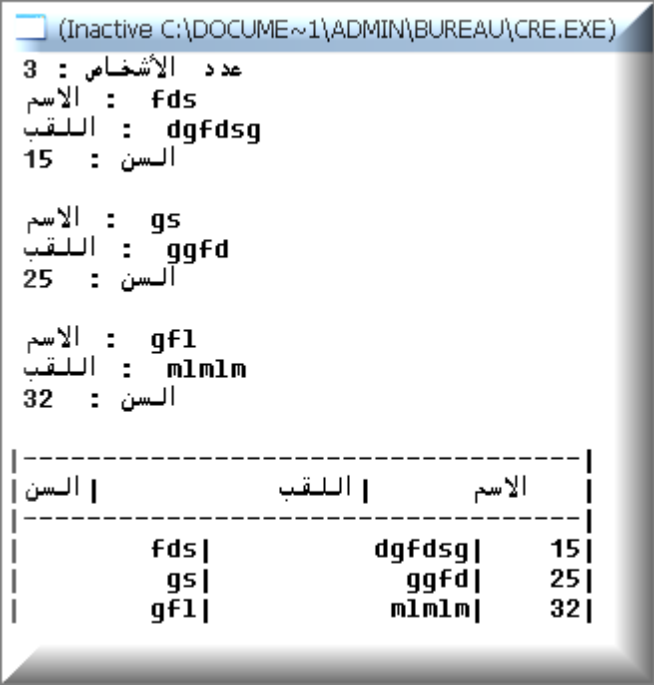

## **تمرين الدرس**

**قم بنفس المثال مع اضافة**

 **Nss رقم تعريفي سري**

 **Vil مدينة الشخص**

**وقم بعرضها على شكل جدول**

#### **الجذاذات**

**ان لكل لغة برمجة قواعد بيانات لحفظ المعلومات و استخدامها فالبرمجيات تؤسس الحلول و تبني سرعه في الخدمات فان في لغة الباسكال الجذاذة هي قاعدة البيانات التي يمكن الحفظ فيها**

**اكيد تقول لي ما هي هاته الجذاذة أقصد المصطلح**

# **هي fichier/file و هذا هو مصطلحها الحقيقي في العربية الن المصطلح ملف هو folder/document**

**الجذاذة هي مجموعة من التسجيالت تخزن على وسيلة تخزين مثل القرص و االشرطة المغناطيسية**

## **التصريح بها**

**File of type**

**record, array ,intègre,… يكونtype ممكن و**

# **انواع الجذاذات**

**هما اثنين النصية text و الثنائية binaire**

**االجراءات و الدوال الموفرة لمعالجة الجذاذات**

**الربط بين الجذاذة المنطقية و الفيزيائية**

**Assign (var f: consts n: string);**

**Assign (fichier,'letter.doc');**

**اجراء فتح جذاذة للكتابة فيها**

**Rewrite (var f) ;**

**اجراء فتح الجذاذة للقراءة**

**Reset (var f) ;**

**دالة مراقبة نهاية الجذاذة**

**Eof (var f) : boolean ;**

**دالة نهاية السطر في الجذاذة**

## **Eoln (var f) : boolean ;**

**اجراء غلق جذاذة**

**Close (var f) ;**

**الى هنا ساكتفي بهذا القدر الني ذكرت ما هو مهم لكن يمكنكم االطالع اكثر فيوجد الكثير من هاته االجراءات و الدوال المساعدة**

**الجذاذات النص**

**Type fichier\_text = text ;**

 **Page =text ;** 

**نطبق المثال التالي**

```
الذي يحفظ لنا المعلومات في ملف نصي نحدد اسمه على سبيل المثال ingdz
```
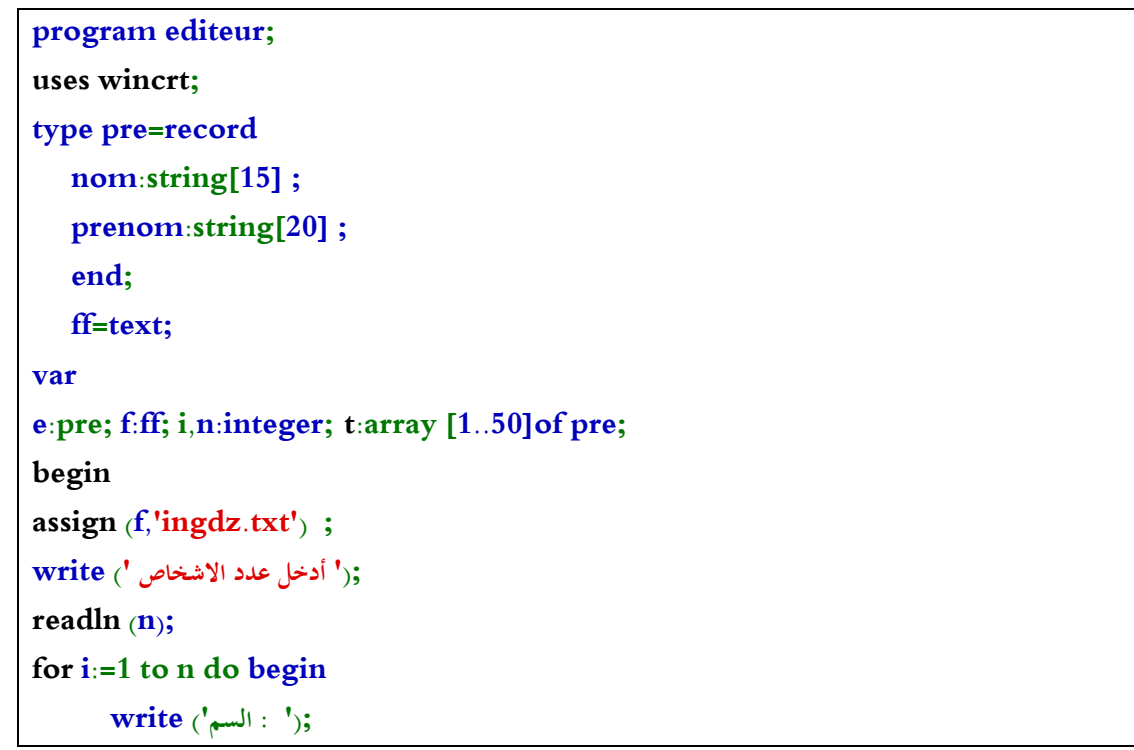

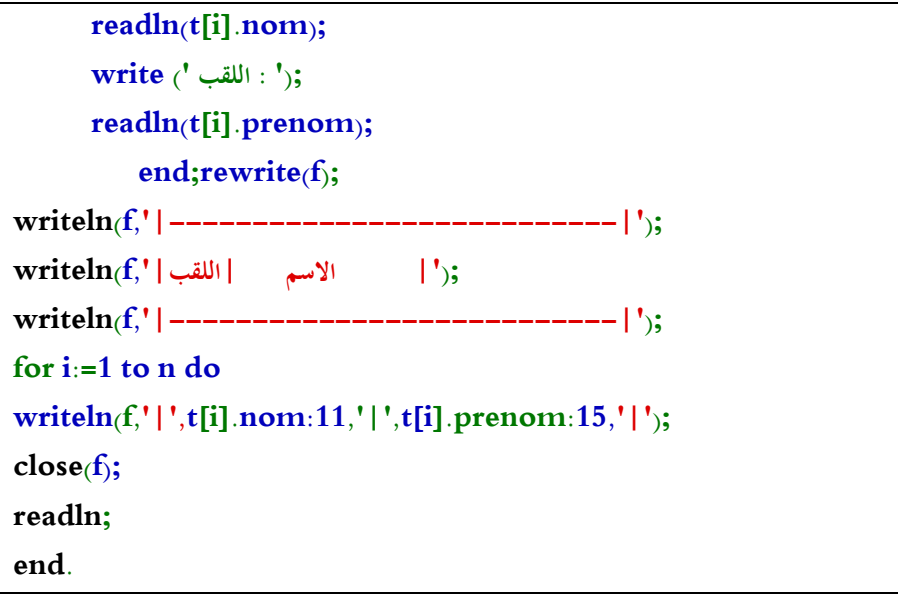

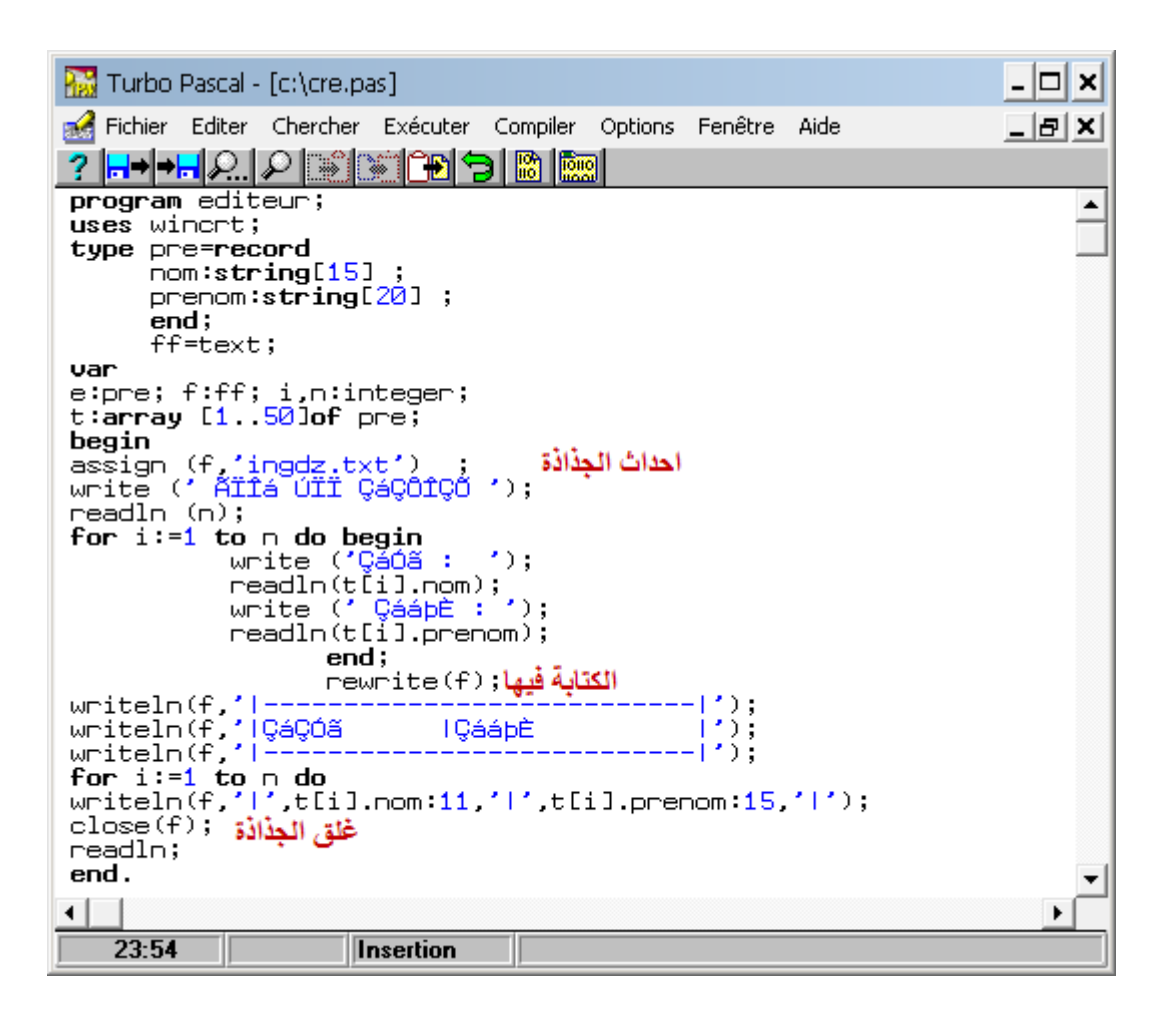

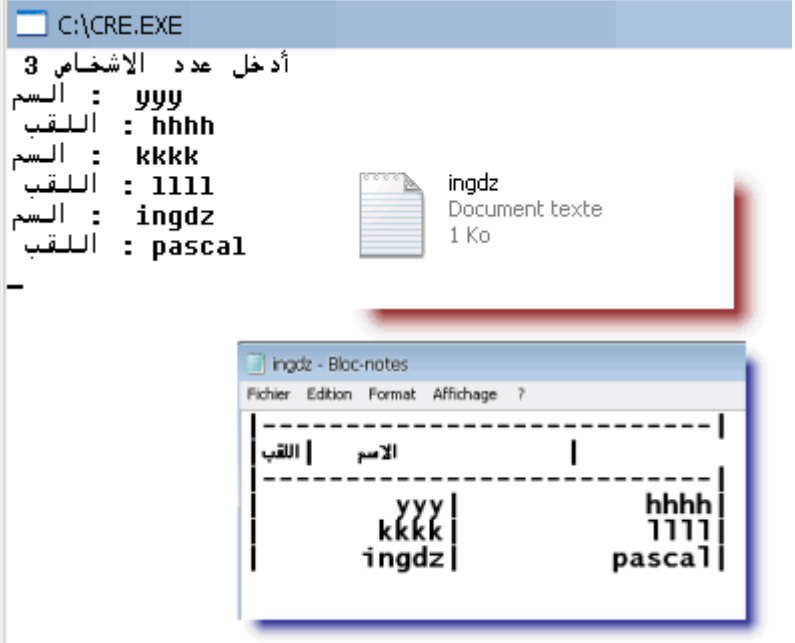

**و كما رأيتم المثال شارح نفسه**

**الجذاذات الثنائية ال تختلف كثيرا على االولى حيث نحفظ فيها بامتداد dat و ال يمكننا رؤية المحتوى اال من الملف التنفيذ بعدما نستدعي المعلومات**

**لن أتعمق كثيرا في هذا الدرس فيكفي ان تفهم ما هو موجود النه دعامة بحثك و أفكارك**

# **تمرين الدرس**

**طبق نفس المثال و لتكن االضافة هي قيمة مال الشخص و ترى ان بلغ النصاب تحسب له كم هي زكاته بالنسبة المعلومة % 2.5**

**و تحفظ في جذاذة نصية**

**بسم اهلل الرحمن الرحيم**

**البيانات الحركية في الباسكال**

**كما سبق كنا نصرح بالبيانات في قسم التصريحات على أننا سوف نحتاج تلك البيانات في البرنامج و هكذا يقوم الترجمان بحجز ذاكرة المناسبة لكل تصريح و هذه الطريقة تسمى البنية الساكنة**

**أما البنية الحركية فال تعرف كاملة إال من خالل التنفيذ أي ال يحضر الترجمان الذاكرة المطلوبة اال عنوانها فقط الذي يشير إليها و هذه الكتلة من الذاكرة تتمدد حسب الطلب** التصريح بالنوع الحركي الأسهم

**Syntaxe : type identifier = ^data\_type ;**

**هناك عدة أشكال نستطيع تمثيل البيانات الحركية**

**في درسنا هذا أحببت أتطرق إلى الشكل الموضح على هذا النحو**

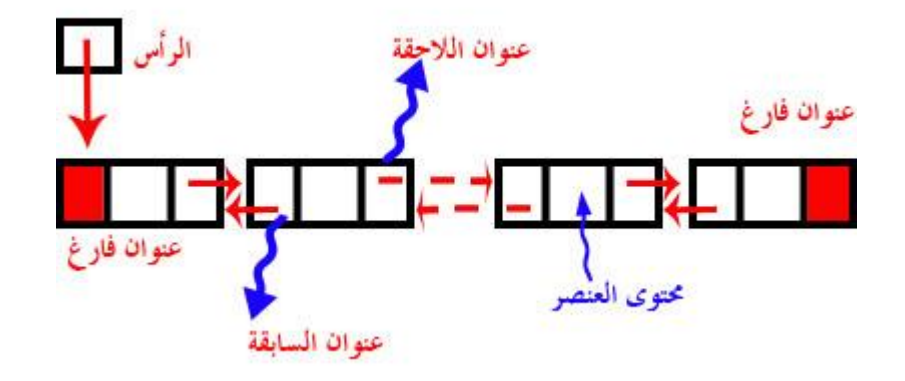

**المثال عبارة عن تطبيق فيه قائمة نختار كل مرة العملية التي نريد**

**إما إدخال عنصر**

**حذف عنصر**

**عدد العناصر**

**إظهار عنصر ما**

**إظهار الكل**

**كما تالحظ في الشكل**

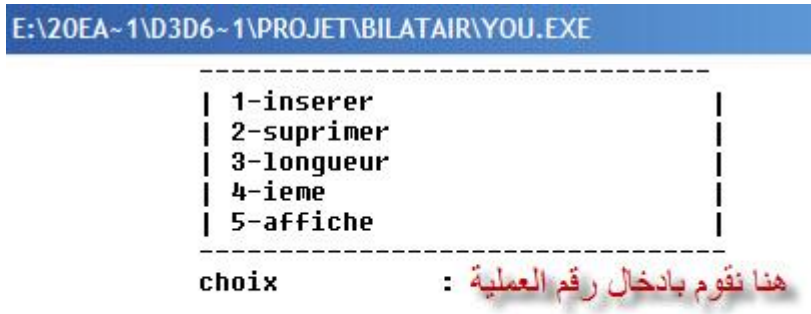

**لكي يكون عملنا منظم فكرت بإنشاء وحدة أو كما يسميها البعض مكتبة و نخزن بها كل الدوال و اإلجراءات التي نحتاجها في تطبيقنا و نقوم باستدعائها**

```
\mathbf{1}unit liste;
                                هنا نسمى الوحدة
\overline{2}interface
3^{\circ}type
4 Element= record
                                                      هنا قمنا بصنع تسجيلة تحتوي<br>على رقم و اسم و اللقب و تاريخ
5nb:integer;
6
                  nom:string[15];
7prenom: string[20];
                                                                 الأز دباد
8
                   date:string[10];
\overline{9}end:
o
11
      Pliste=^cellu;
                                         هنا قمنا بانشاء البنية التي هي مؤشرة للتسجيل المحتوي
\overline{2}\existscellu=record
.3
      val:element;
                                              على العنصر (التسجيلَّة الأولى) و حنوانين
\overline{4}pcd, suiv: Pliste;
\overline{5}-end:
6هنا نقوم بكتابة أسماء الدوال و اجراءات<br>procedure inserer (var 1:Pliste; k:integer; e:element) ;<br>بذكر البرمترات لكل دالة و اجراء و
7
       procedure supprimer (var 1: Pliste; k: integer);
\thetaنلاحظ أسماءهم و المدخلات و
       procedure ieme (var e: element; l: Pliste; k: integer);
\overline{9}المخر جات في كل و احدة
       function longueur (1:Pliste): integer;
io.
11
\overline{2}نبدء التفصيل في كل الدوال و الإجر اءات implementation
13
^{14}procedure inserer(var l:Pliste; k:integer; e:element);
                                                                      تدخل القائمة و رقم المكان و العنصر
5var n, i: integer; c, p: Pliste;
.6Ebegin
\overline{7}if (k>=1) and (k<=1ongueur (1) + 1) then
B\Boxbegin
\overline{9}new(c);
80
            c^{\wedge}. val:=e;
                                                    عطية<br>انخال<br>العنصر<br>بكل<br>تبسيط
\mathbb{Z}if k=1 then
\overline{2}Ebegin
33if 1=nil then
34Ebegin
S.
            1:=c;661^{\wedge}. pcd:=nil;
            1^{\wedge}. suiv: = nil;
\sqrt{7}88exit;
\overline{9}end;
EO.
            c^{\wedge}. suiv:=1;
\overline{1}1^{\wedge}. pcd: = c;
\overline{2}c^{\wedge}. pcd:=nil;
13
            1:=c;
\frac{4}{3}exit;
15
      \vdashend:
6if k=longueur(1)+1 then
17
     Ebegin
E.
             p:=1;
             for i:=1 to k-2 do
\overline{9}\overline{O}p:=p^{\wedge}.suiv;
\frac{1}{2}c^{\wedge}. suiv:=nil;
\overline{2}p^{\wedge}. suiv:=c;
\overline{3}c^{\wedge}. pcd:=p;
34exit:
55\vdash end;
6
             p := 1;
             for i := 1 to k-1 do
\overline{7}\alpham: -mA aniver
```
**ننفذ الوحدة لنتفحص أي خطأ**

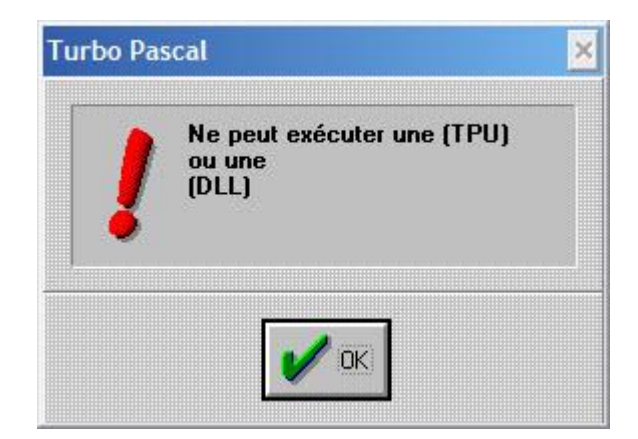

**كل شيء جيد إلى اآلن**

**اآلن نذهب إلى تطبيقنا**

```
1program youcef;
      نقوم باستدعاء مكتبتنا و مكتبة : uses wincrt,liste<br>الباسكال
 2^{\circ}3^{\circ}var
         l:Pliste;
 4^{\circ}نقوم بتصريح متغيرات<br>التي نحتاجها
 5k:integer;
 6 -e:element :
 \tauc, i: integer;
 B=begin
       كرر اظهار القائمة<br>- clrscr, المسح الشاشة
       repeat
 \overline{9}1011
      writeln'12writeln('
                                     | 1-inserer
                                                                             \Box13
    writeln('
                                     | 2-suprimer
                                                                             \left| \cdot \right\rangleالشاشة : ( ' ]
14 | writeln('
                                     | 3-longueur
15 writeln('
                                     1 - 4 - ieme
                                                                              \mathbf{1}16|\text{writeln}(\cdot)|| 5-affiche
                                                                             \vert \cdot \rangle:
     \sqrt{\text{writeln}(\cdot)}-----') ;
17
                                              \mathbb{R}^n \times \mathbb{R}^n . The \mathbb{R}^n18 write ('
                                   choix
                              قر اءة الاختيار
19
      \vert readln(c) ;
20ease c of
                                      أذا اختار المستخدم 1
21|1|22.Ebegin
23
      write('donne la place :');
                                                قر اءة مكان اضبافة العنصبر
24\frac{\text{readln}(k)}{\text{}}if (k>=1) and (k<=1ongueur(1)+1) then
25
26 \Boxbegin
                                                      اذا كان المكان من الألفاء المناسبة الألفاء الألفاء بن المناسبة المناسبة الألفاء الألفاء المناسبة الأ<br>الألفاء المناسبة
      write('
27
                                      NSS
28
      real(n(e.nb))۱۵۰ سال الفصل<br>يحقق الشروط ((۱۰)<br>يطلب معلومات
29
                                      NOM
      write ('
30
      \vert readln(e.nom) ;
                                      PRENOM : ') :
31write('
32\frac{1}{2} readln(e.prenom);
                                     DATE DE NES..:') :
33 | write ('
34
    relreadln(e.date);
35
                                      ادخال العنصر و هنا استدعينا الاجر اء فقط
      | inserer(1, k, e) ;
                                                                                        \mathcal{L}INERITION TERMINE MERCI .......
36
      write('end else
37
                                     LA PLACE SVP ........
38
      write ('
                                                                              \mathbf{D}:
39
      readln;
40
    \vdashend;
                                                    اذا كان الختيار 2
412:42 \Boxbegin
43 write ('
                                     donne la place :');
      \vert readln(k); المكان
44^{1}if (k>=1) and (k<=1onqueur(1)) then
45
     \Boxbegin
46اذا تحقق الشرط يحذف العنصر باستخدام الأجراء     ; supprimer (1, k) ;
47
                                      SUPPRITION TERMINE MERCI .......
48
      write('\mathbf{D}:
49
      end else
                                      LA PLACE SVP ........
50
      | write ('
                                                                             \mathcal{L}51
      readln;
52\vdashend;
                                                   اذا كان الاختبار 3
53
      3:54
    \Boxbegin
                                      يعرض طول القائمة باستخدام الدالة<br>' , La LONGUEUR . . . . . . . . . . . . Longueur (1) . .
55
56
      write ('
                                                                                                 \mathbf{D}:
57
      readln;
ED.
       and
```
**و بهذا أتمنى أن أكون وفقت في شرح تطبيقي رغم أن الشرح كان يظهر عمل مناطق التطبيق أما طريقة اإلجراء و مفهومه فهو بسيط لو ركزت مع السورس ستالحظ إن كل األمر يبحث عن عنوان السابق و الالحق و يقوم بتبديل بينهما و بين العنصر الجديد حتى يسمح له بمكان في القائمة** 

**أما الحذف فهو تجاوز عنوان إلى أخر و هكذا إهمال العنصر من الذاكرة**

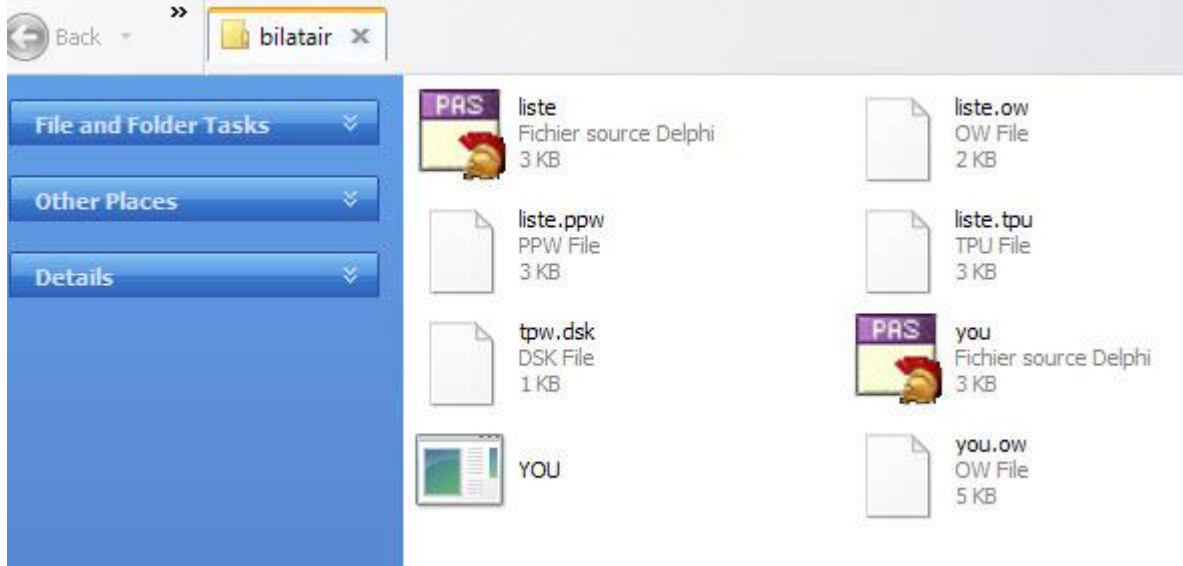

**التطبيق تجدونه مرفق اضغط على صورة**

**و هكذا و بحمد اهلل ننهي هاته الدورة المتواضعة**

**و أسال اهلل لكم و لنا التوفيق و بارك اهلل فيكم** 

**و السالم عليكم و رحمة اهلل و بركاته**

**[http://pascal.eb2a.com](http://pascal.eb2a.com/)**

**السالم عليكم و رحمة اهلل و بركاته** 

**هذه الدورة اقيمت في موقع com.a2eb.pascal سنة 2515 أحببت أن أجمعها في كتاب واحد كما هي دون تعديل لمتابعة الدورات الحديثة ما عليكم سوى التوجه الى منتديات ابن خلدون [هنا](http://ibn-khaldoun.net/index.php?/forum/13-%D9%84%D8%BA%D8%A7%D8%AA-%D8%A7%D9%84%D8%A8%D8%B1%D9%85%D8%AC%D8%A9-%D8%A7%D9%84%D9%85%D9%83%D8%AA%D8%A8%D9%8A%D8%A9/) و نسر بكل استفساراتكم و اقتراحاتكم**